### How to Manage Key Media Relationships in the Age of Social Media and Mobile

• • • • • • • • • • • •

Michelle Mastrobattista Director of Digital Communications Solomon McCown & Co

Follow along:

@Michelle\_Mastro
@SolomonMcCown
#PRNews

 $\bullet \bullet \bullet \bullet \bullet \bullet \bullet \bullet \bullet \bullet \bullet \bullet \bullet \bullet$ 

SOLOMONMcCOWN&

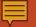

## Hello!

Michelle Mastrobattista Director of Digital Communications Solomon McCown & Co @Michelle\_Mastro @SolomonMcCown

#### Fun Fact: Once worked for the real-life Ari from Entourage

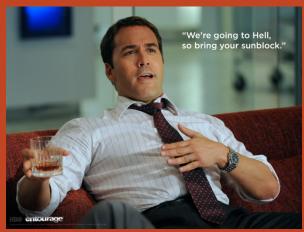

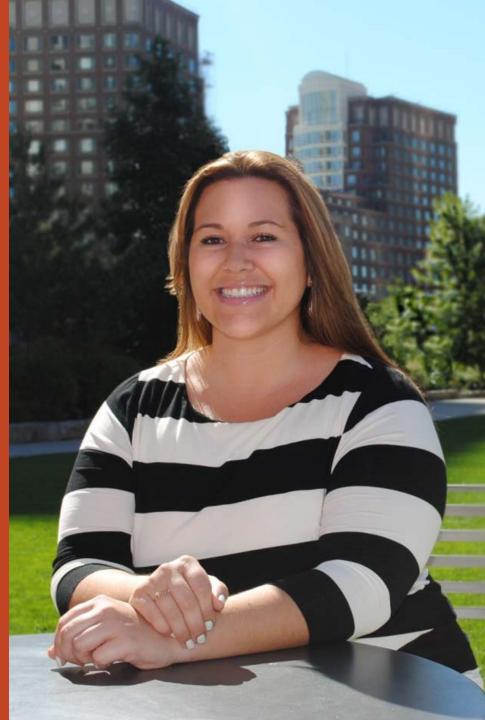

# HOW CAN I USE SOCIAL MEDIA TO GET NOTICED BY **JOURNALISTS?**

### **ESTABLISH YOUR PERSONAL BRAND**

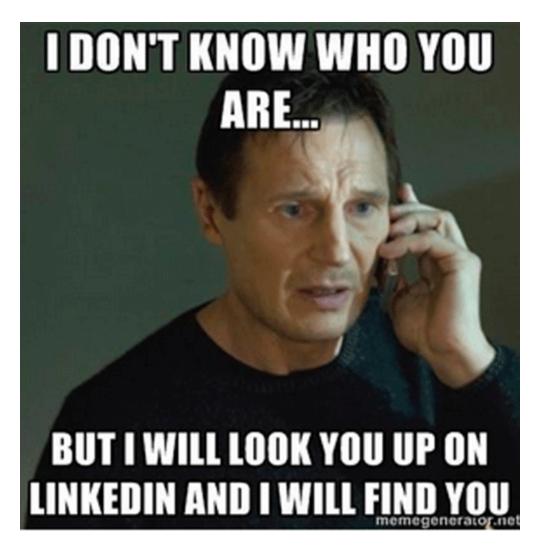

- Establish your social media channels
  - Personal
  - Corporate
- Keep content professional and relevant to your industry
- Establish yourself or your company as a thought leader
- Follow and be followed

#### SOLOMONMCCOWN&

## IN 2013 THERE WERE NEARLY 60% **OF JOURNALISTS** ON TWITTER.

\*Oriella PR Network Global Digital Journalism Study 2013

### GET FAMILIAR WITH THE REPORTERS WHO COVER YOUR INDUSTRY

|  | NMMan @NMMan · Aug 29<br>@Michelle_Mastro This reporter-<br>your article on PR Pro/Reporter r<br>Expand                                                              | turned-press release editor says right on with<br>elationships! #journotruth<br>• Reply <b>t</b> Retweeted <b>★</b> Favorited •••• More |  |  |  |
|--|----------------------------------------------------------------------------------------------------|----------------------------------------------------------------------------------------------------|--|--|--|
|  | Michelle Mastro @Michelle_Mas<br>Thanks for sharing this @NMMar<br>Expand                                                                                            |                                                                                                    |  |  |  |
|  | NMMan @NMMan · Aug 29<br>@Michelle_Mastro No problem! A<br>that fence, I was so glad to see s<br>Expand                                                              | As someone who's now been on both sides of<br>such on-point analysis.                                                                   |  |  |  |
|  | Michelle Mastro @Michelle_Mas<br>Also, what tips would you offer to<br>Twitter? @NMMan<br>Expand                                                                     | etro - Aug 29<br>PR pros looking to engage journalists on<br>Reply 🖈 Favorite 🚥 More                                                    |  |  |  |
|  | NMMan @NMMan · Aug 29<br>@Michelle_Mastro For tips, I'd say be direct and informative in pitching on e-<br>mail or Twitter, but not overly aggressive or persistent. |                                                                                                    |  |  |  |
|  | FAVORITE<br>1                                                                                                    |                                                                                                    |  |  |  |

#### SOLOMONMCCOWN&

### **FOLLOW AS YOU READ**

#### Read next page

Related stories "Fix 50 Survivor" Stories (CapRadio News.) Top Stories for Massachusetts July 2 (lesmasterson) () Storify by livefyre

#### **RELATED LINKS**

- This is Why Your CharlieTicket Didn't Work Today
- August Commuting Traffic Worse Than Ever. Thanks Pike.
- What in God's Name Is Happening with Mass Pike Traffic?

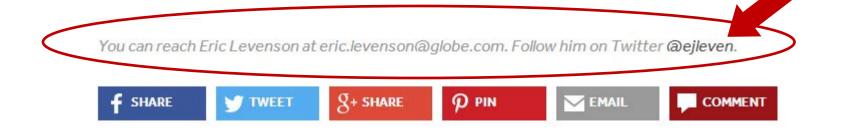

#### SOLOMONMCCOWN&

### **CREATE A TWITTER LIST**

|        | 🚯 Home 🛛 🌒 Notifications                                                                                                    | # Discove | er 👤         | Me                                                                                                    | 9                           |
|--------|----------------------------------------------------------------------------------------------------|-----------|--------------|----------------------------------------------------------------------------------------------------|-----------------------------|
| X      | real estate news                                                                                                    |           | List members |                                                                                                    |                             |
| N      | Real Estate coverage<br>MEMBERS SUBSCRIBERS<br>20 5                                                                                                    |           | 9            | Brian Bandell @BrianBandell<br>Reporter @ South Florida Busi<br>Novelist with scifi thriller Mute<br>http://tinyurl.com/874vpyz      | iness Journa                |
| 0      | Subscribe                                                                                                    | >         |              | CoStar Group @TheCoStarGr<br>At CoStar Group, we use tech<br>world's leading real estate prof<br>people and information they ne      | nology to co<br>essionals w |
| DUNC   | List members List subscribers                                                                                                    | >         |              | Doug Fruehling @WBJeditor<br>Editor-in-Chief at the Washingt<br>the leading source for local bus<br>Maryland and Virginia            |                             |
| OLOMON | More lists by<br>@SMCRealEstatePR · view                                                                                                    | w all     | BISNOW       | DCRE Bisnow @REBisnowDC<br>(almost) Never Boring                                                                                     |                             |
|        | • Option<br>• Option<br>• Opti |           |              | Paul McMorrow @paul_mcm<br>Associate editor @CommonW<br>contributor to @GlobeOpinion<br>Magazine. I cover policy, politic<br>estate. | ealthMag, a<br>and @Beer/   |
|        |                                                                                                    |           | NRE          | NREI @nreionline<br>National Real Estate Investor is<br>on commercial real estate tren                                               |                             |
| S      |                                                                                                    |           |              | DCMud @TheDCMud<br>DCMud: the urban real estate of<br>cutting edge real estate agenc<br>serving all residential and com              | y & marketi                 |

F

≎ Following al & ø Following onnect the vith the eed. ₽ Following ss Journal, s in D.C. ₽ Following  $\mathbf{a}$ Following and regular Advocate d real ≎ Following g authority ≎ Following RE - DC's ing firm, ds. 202-588-1405

#### **SOLOMONMCCOWN&**

### **USE AN EXISTING TWITTER LIST**

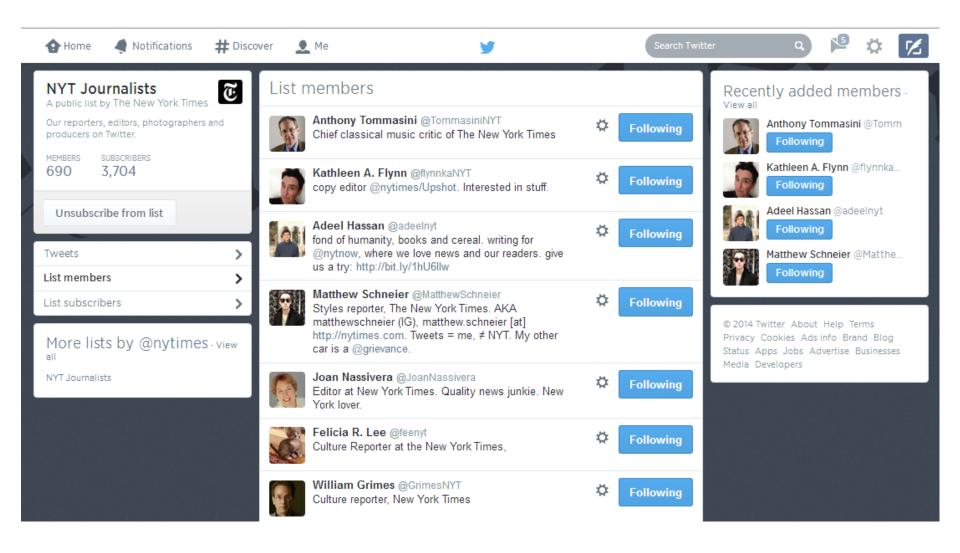

#### SOLOMONMcCOWN&

### **CREATE A PINTEREST BOARD**

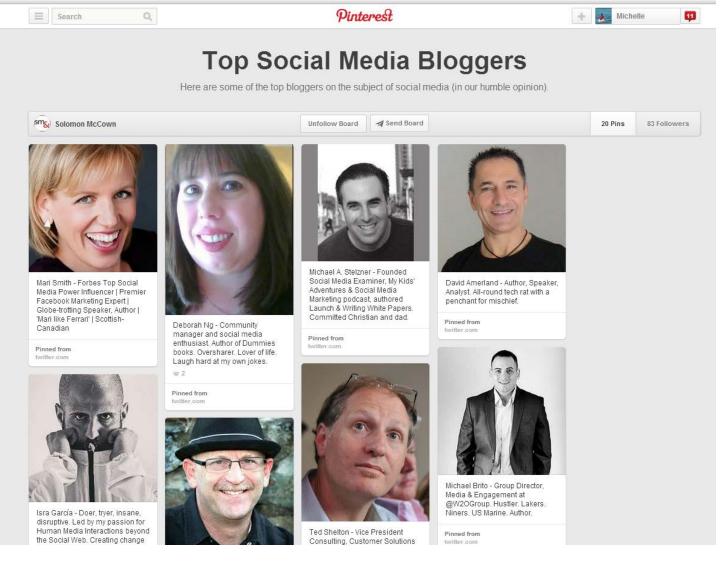

SOLOMONMCCOWN&

### BECOME A RESOURCE TO REPORTERS IN NEED OF HELP

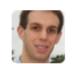

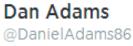

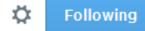

Looking for first-time #MarketBasket shoppers--people who never went there but are checking it out now bc of the buzz--dadams@globe.com-thx!

🛧 Reply 😘 Retweeted ★ Favorite 🚥 More

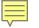

### DEVELOP A RELATIONSHIP BEFORE YOU PITCH

# THAT ESCANED QUEKN

SOLOMONMcCOWN&

### **ALWAYS INCLUDE RELEVANT #HASHTAGS**

×

Profile summary

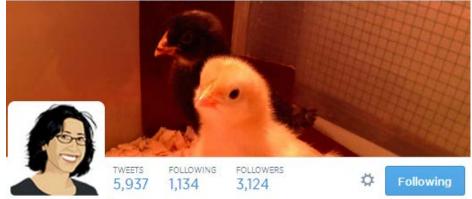

#### Joanna Weiss

@JoannaWeiss FOLLOWS YOU

Op-ed columnist for @BostonGlobe - Author of the comic novel Milkshake - Maker of #OpDebates & online games - Cast, @LTYMshow, I've started a chicken diary.

Boston · ioannaweiss.net

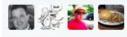

Followed by Garrett Quinn, Michael Morisy, Ratty and 83 others.

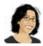

Joanna Weiss @JoannaWeiss - 5h Anyone see "The Giver"? Not awful...but proves that some books just shouldn't be turned into movies.

Details

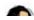

Joanna Weiss @JoannaWeiss - 5h

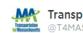

Transportation 4 MA

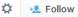

#### Insightful #magov14 debate at #OpDebates. Want more? Join us to talk #transpo tomorrow night! bit.ly/1rleEfl

◆ Reply 13 Retweet ★ Favorite ••• More

#### Eventbrite

Moving MA Forward: A Gubernatorial Forum on Transportation & Smart...

Find out where the Massachusetts Gubernatorial Candidates stand on issues of transportation and smart growth. Doors open at 5:30PM. Seating is first come, first serve; tickets help us plan accordi

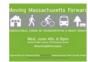

#### View on web

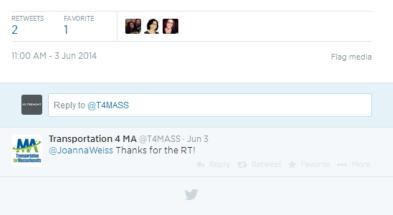

### **SOLOMONMCCOWN&**

### **FOLLOW QUERY SERVICES**

- @HelpAReporter
- @ProfNet
- @SourceBottle

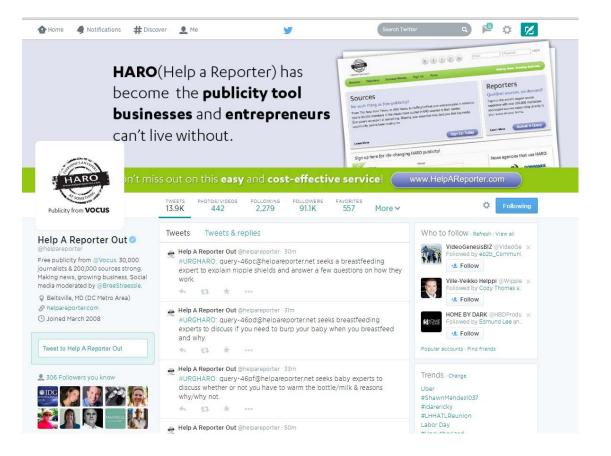

#### SOLOMONMcCOWN&

### **THANK YOUR REPORTER**

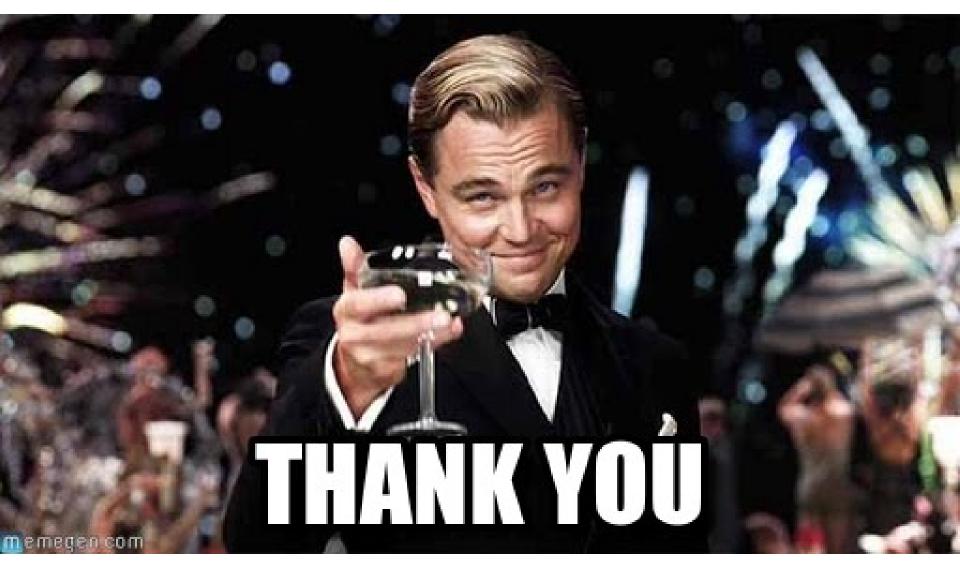

SOLOMONMCCOWN&

### EXPERIMENT WITH TWITTER ADS

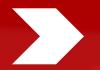

**Tailored Audience feature** 

Target media list by email or individual handle

Retarget to people who have already visited your website, blog, or press release page

C Follow

📵 Text follow twitter to 4

linto w

T II surrent

### TAKE ADVANTAGE OF GRAPH SEARCH

| H My friends of friends w | ho work at The Boston Globe Q                                                                                                    | Michelle Home                                                                                                    | 4 <u>R</u> (5                  | ₿ <mark>1</mark>  | @E - |  |
|---------------------------|----------------------------------------------------------------------------------------------------|----------------------------------------------------------------------------------------------------|--------------------------------|-------------------|------|--|
|                           | Jenny Johnson<br>Co-Host/Producer at NESN<br>Friends with Joanna Humphrey Flynn and other friends<br>Host of BDC Now on boston.com at The Boston Globe<br>Lives in Boston, Massachusetts<br>14 mutual friends including Shawn Brundage and Ace Gershfield<br>14 Add Friend Ressage | B                                                                                                    | The Boston<br>196,140 like thi | 120               |      |  |
|                           | Andy Rosen<br>Metro producer at The Boston Globe<br>Friends with Luca DeSando-Grassi and other friends<br>From Haverhill, Massachusetts<br>Listens to Linguistic Bedlam and sick weapons<br>2 mutual friends: Luca DeSando-Grassi and Marcie DeFeo<br>At Add Friend Message        | Media/News/Publishing<br>The Boston Globe is an American daily newspaper<br>based in Boston, Massachusetts. Founded in 1872<br>by Charles H. Taylor, it<br>see more<br>www.bostonglobe.com |                                |                   |      |  |
| Ox s                      | Michael Andor Brodeur<br>Cutlure Writer at The Boston Globe                                                                                                    | More Than 100 People A Share                                                                                                    |                                |                   |      |  |
|                           | Friends with Sara Brookshire Cummings and other friends         Lives in Jamaica Plain, Massachusetts         3 mutual friends including Sara Brookshire Cummings and Shannon A         1+ Add Friend       A Follow         Message       +                                       | Gender<br>Relationship<br>Current<br>Employer                                                                                                    | Add<br>Add                     | obe 🔻             | Add  |  |
|                           | Mike Ross<br>Of counsel at Prince Lobel Tye LLP<br>Friends with Janelle Driscoll and other friends<br>Contributing Opinion Writer at The Boston Globe<br>Lives in Boston, Massachusetts<br>3 mutual friends including Janelle Driscoll and Fernandito Bossa                        | Current City                                                                                                    | Time Period<br>Add 🔻           | Employer Location |      |  |
|                           | 1+ Add Friend ♥ Message ····▼                                                                                                    | Hometown                                                                                                    | Add ▼                          |                   |      |  |

**SOLOMONMCCOWN&** 

### LEVERAGE THE POWER OF LINKEDIN

- Once you have established a rapport, search for influencers on LinkedIn
- Create targeted lists with LinkedIn search
- InMail has guaranteed delivery
- Personalize InMails carefully
- Compliment a recent article to break the ice

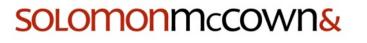

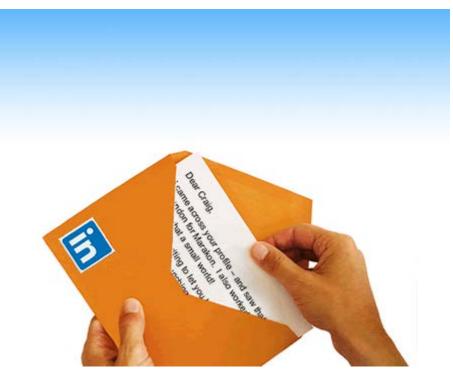

### **MASTER THE TWEET RELEASE**

Pizza Hut @pizzahut · Aug 30

Attention: It's International Bacon Day. And this is Bacon Stuffed Crust. Get into it. #BaconDay #BaconDay2014

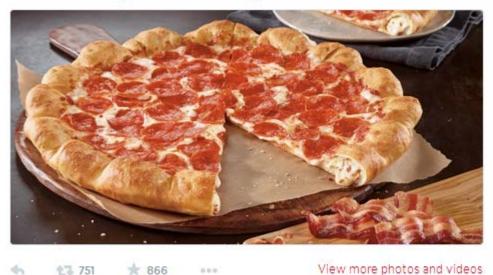

Pizza Hut @pizzahut Aug 29 Bacon Stuffed Crust. Bae-con Stuffed Crust.

1 287 ± 369 ····

#### SOLOMONMCCOWN&

### **CRAFTING THE TWITTER PITCH**

- Use photos
  - Think of your tweet like a banner ad
  - Use #hashtags that appeal to your target journalist
    - Include and test the link to your press release
    - **Proof before you tweet!**

### **KEY TAKEAWAYS**

Establish your personal social media presence and get acquainted with influencers before hard selling.

Familiarize yourself with industry hashtags and trending topics so that you can be genuinely helpful when the moment is right.

Take advantage of the networking features at your finger tips such as Twitter Lists, Facebook Graph Search, and social ads to connect with reporters that you don't already know.

Rethink the way you distribute news – 140 characters might be all that it takes!

#### SOLOMONMCCOWN&

### **THANK YOU**

. . . . . . . . . . . .

Michelle Mastrobattista Director of Digital Communications Solomon McCown & Co

Connect:

@Michelle\_Mastro
@SolomonMcCown
#PRNews

 $\bullet \bullet \bullet \bullet \bullet \bullet \bullet \bullet \bullet \bullet \bullet \bullet \bullet \bullet$ 

SOLOMONMcCOWN&